# EECS 16A Imaging 2

TA, ASE, ASE, ASE

## **Agenda**

- Quick overview + review
- Images as matrices and vectors
- Pixel-by-pixel scanning
- Reconstructing scans as images

## **Last Week: Imaging 1**

- Built our very first circuit!
  - O What did this circuit do?

#### Circuit Diagram

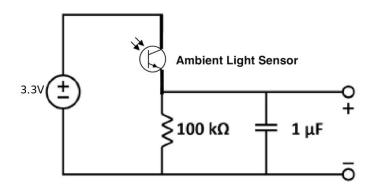

#### **Breadboard Diagram**

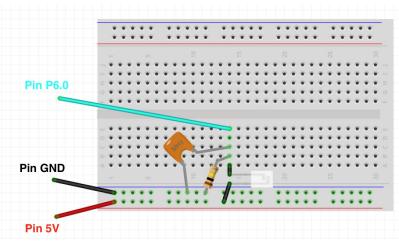

## **Today's Lab: Single Pixel Scanning**

- Circuit from last week measures light intensity
- Simulated projector illuminates image in a controlled way
- Python programming to reconstruct image

## Why?

#### • Imaging 1:

- Finding a link between physical quantities and voltage is powerful
- If you can digitize it, you can do anything (IOT devices, internet, code, processing)

#### • Imaging 2:

- What measurements are good measurements?
  - Remember Kody and Nara from Dis1A

#### **Kody and Nara**

#### 2. Finding The Bright Cave

Nara the one-handed druid and Kody the one-handed ranger find themselves in dire straits. Before them is a cliff with four cave entrances arranged in a square: two upper caves and two lower caves. Each entrance emits a certain amount of light, and the two wish to find exactly the amount of light coming from each cave. Here's the catch: after contracting a particularly potent strain of ghoul fever, our intrepid heroes are only able to see the total intensity of light before them (so their eyes operate like a single-pixel camera). Kody and Nara are capable adventurers, but they don't know any linear algebra — and they need your help.

Kody proposes an imaging strategy where he uses his hand to completely block the light from two caves at a time. He is able to take measurements using the following four masks (black means the light is blocked from that cave):

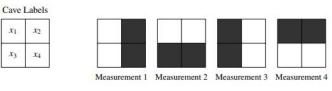

Figure 1: Four image masks.

- (a) Let \(\vec{x}\) be the four-element vector that represents the magnitude of light emanating from the four cave entrances. Write a matrix \(\mathbf{K}\) that performs the masking process in Figure 1 on the vector \(\vec{x}\), such that \(\mathbf{K}\vec{x}\) is the result of the four measurements.
- (b) Does Kody's set of masks give us a unique solution for all four caves' light intensities? Why or why not?
- (c) Nara, in her infinite wisdom, places her one hand diagonally across the entrances, covering two of the cave entrances. However, her hand is not wide enough, letting in 50% of the light from the caves covered and 100% of the light from the caves not covered. The following diagram shows the percentage of light let through from each cave:

## **Illuminating the Big Picture**

- Linear dependence
  - When can you recover your image?
  - O Does it matter what mask matrix you pick?
  - Does it matter how you cover the pixels?
- Invertibility
  - When can you solve Ax = b?
  - How does this relate to our system?
  - How does this affect the way we pick our masking matrix?

## Sample Images

#### Nick:

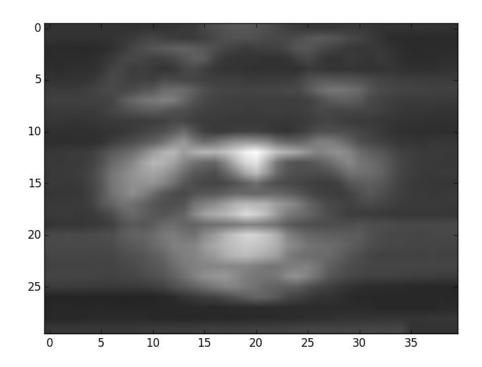

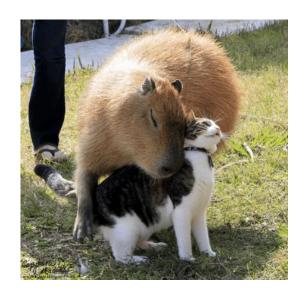

- What are the unknowns in our system?
  - Want to do an experiment to get information about these unknowns
- We can do a lot of interesting processing on vectors, but we need to convert the image into one first
  - In lecture and discussion, you have seen how to turn an image into a vector. How?

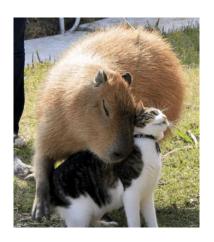

| [0] | [1] |
|-----|-----|
| [2] | [3] |
| [4] | [5] |

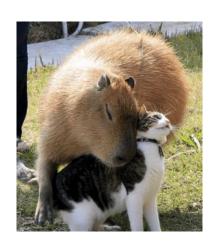

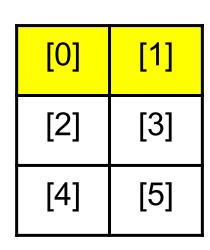

[0]

[1]

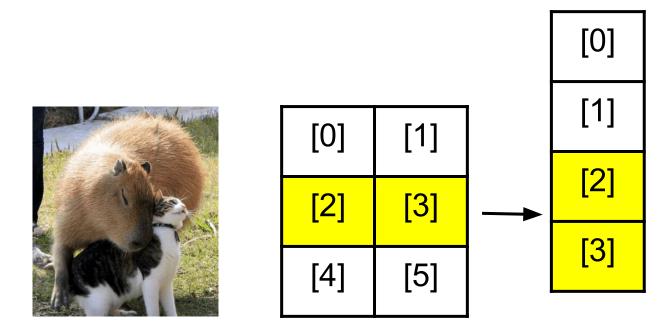

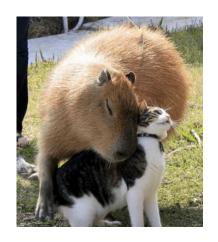

| [0] | [1] |
|-----|-----|
| [2] | [3] |
| [4] | [5] |

[0] [1] [2] [3] [5]

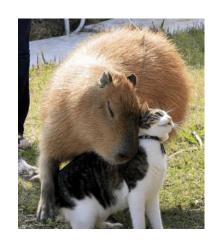

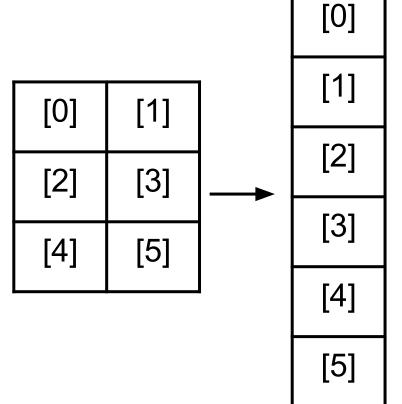

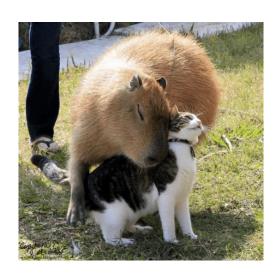

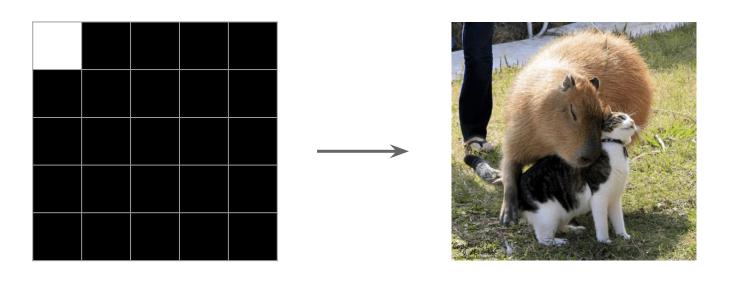

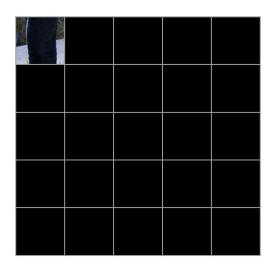

Masked image

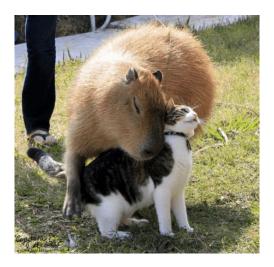

**Image** 

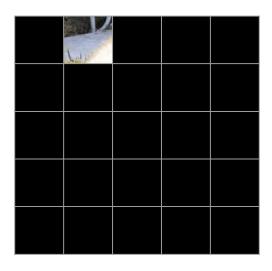

Masked image

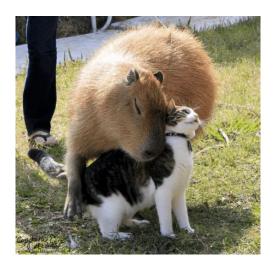

Image

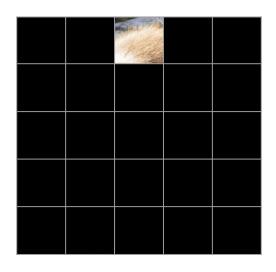

Masked image

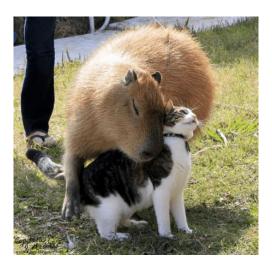

**Image** 

#### **Poll Time!**

What would you expect the dimensions of a vector representing a 2x3 image to be?

- A. 2x3
- B. 3x2
- C. 6x1
- D. 5x1

To read all the pixels of a 4x4 image, how many pixel-by-pixel scans do we need to do?

- A. 4
- B. 8
- C. 16
- D. 32

#### **Poll Time!**

What would you expect the dimensions of a vector representing a 2x3 image to be?

- A. 2x3
- B. 3x2
- C. 6x1
- D. 5x1

To read all the pixels of a 4x4 image, how many pixel-by-pixel scans do we need to do?

- A. 4
- B. 8
- C. 16
- D. 32

## Representing our Masks in Python

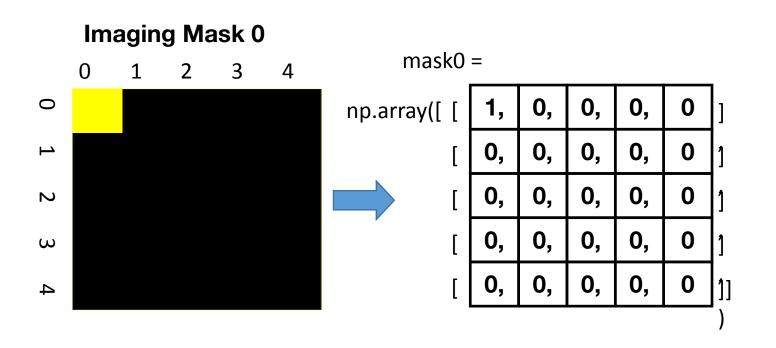

## Representing our Masks in Python

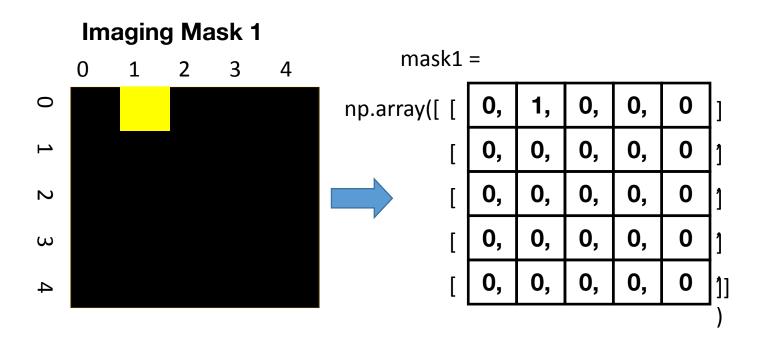

## **Turning the Masks Into Vectors**

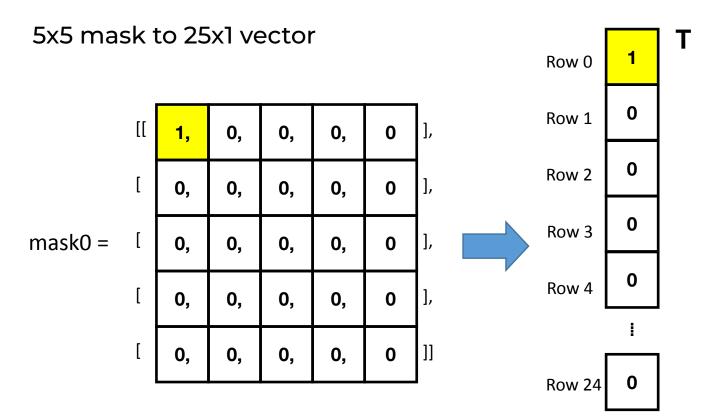

## **Turning the Masks Into Vectors**

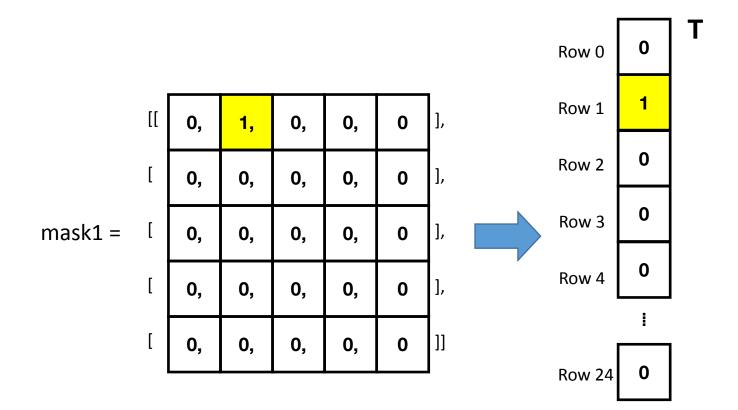

mask0

| 1, | 0, | 0, | 0, | 0 |
|----|----|----|----|---|
| 0, | 0, | 0, | 0, | 0 |
| 0, | 0, | 0, | 0, | 0 |
| 0, | 0, | 0, | 0, | 0 |
| 0, | 0, | 0, | 0, | 0 |

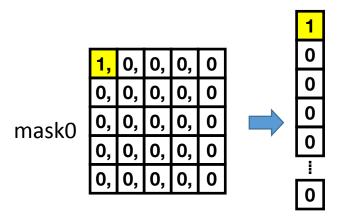

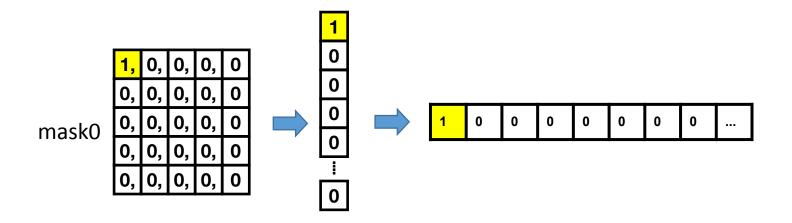

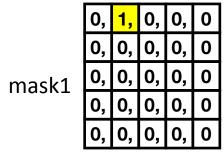

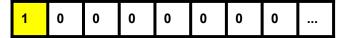

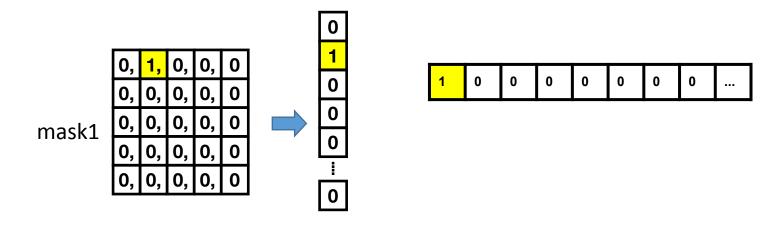

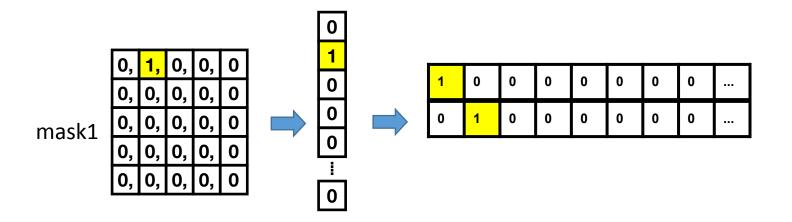

| 1 | 0 | 0 | 0 | 0 | 0 | 0 | 0 |  |
|---|---|---|---|---|---|---|---|--|
| 0 | 1 | 0 | 0 | 0 | 0 | 0 | 0 |  |
| 0 | 0 | 1 | 0 | 0 | 0 | 0 | 0 |  |

| 1 | 0 | 0 | 0 | 0 | 0 | 0 | 0 |  |
|---|---|---|---|---|---|---|---|--|
| 0 | 1 | 0 | 0 | 0 | 0 | 0 | 0 |  |
| 0 | 0 | 1 | 0 | 0 | 0 | 0 | 0 |  |
| 0 | 0 | 0 | 1 | 0 | 0 | 0 | 0 |  |

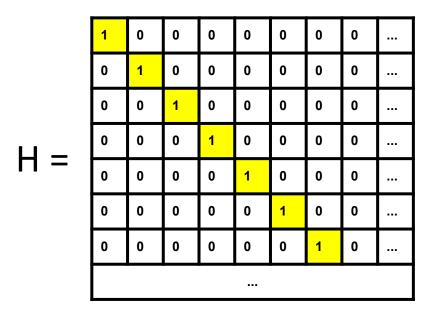

#### Measuring a Pixel is Matrix-Vector Multiplication

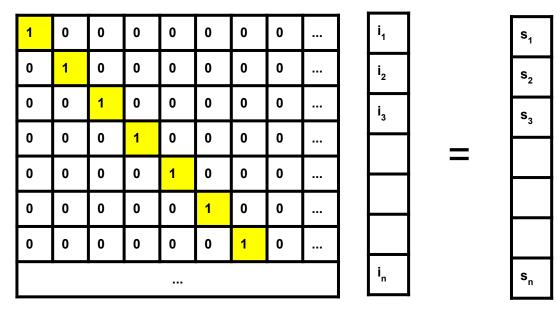

Masking Matrix H

Unknown, vectorized image,  $\vec{l}$ 

Recorded Sensor readings,  $\vec{S}$ 

#### Measuring a Pixel is Matrix-Vector Multiplication

$$\vec{s} = H\vec{\iota}$$

- We know H and we have the sensor readings, how do we get the image?
- How do we solve this?
- When can we solve this?
  - Conditions on H

#### **Poll Time!**

$$\vec{s} = H\vec{\iota}$$

Select all of the following that must be true for the image vector i to be recoverable from the sensor vector s.

- 1. H must be invertible
- 2. H must have linearly independent rows
- 3. H must be a square matrix
- 4. H must be the identity matrix

#### **Poll Time!**

Select all of the following that must be true for the image vector i to be recoverable from the sensor vector s.

- 1. H must be invertible
- 2. H must have linearly independent rows
- 3. H must be a square matrix<sup>1</sup>
- 4. H must be the identity matrix

<sup>1</sup>A tall matrix with redundant equations could be made to work, but noise in the system might cause the equations to become inconsistent (More in Imaging 3)

| H = | 1 | 0 | 0 | 0 | 0 | 0 | 0 | 0 |  |
|-----|---|---|---|---|---|---|---|---|--|
|     | 0 | 1 | 0 | 0 | 0 | 0 | 0 | 0 |  |
|     | 0 | 0 | 1 | 0 | 0 | 0 | 0 | 0 |  |
|     | 0 | 0 | 0 | 1 | 0 | 0 | 0 | 0 |  |
|     | 0 | 0 | 0 | 0 | 1 | 0 | 0 | 0 |  |
|     | 0 | 0 | 0 | 0 | 0 | 1 | 0 | 0 |  |
|     | 0 | 0 | 0 | 0 | 0 | 0 | 1 | 0 |  |
|     |   |   |   |   |   |   |   |   |  |
|     |   |   |   |   |   |   |   |   |  |

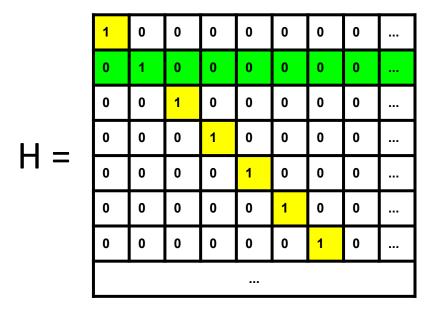

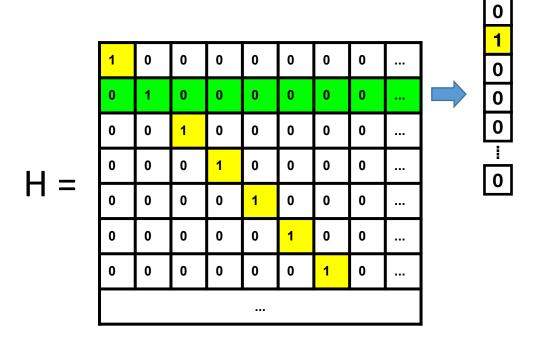

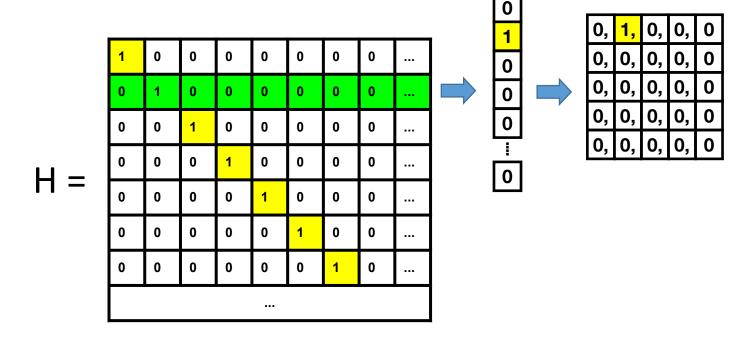

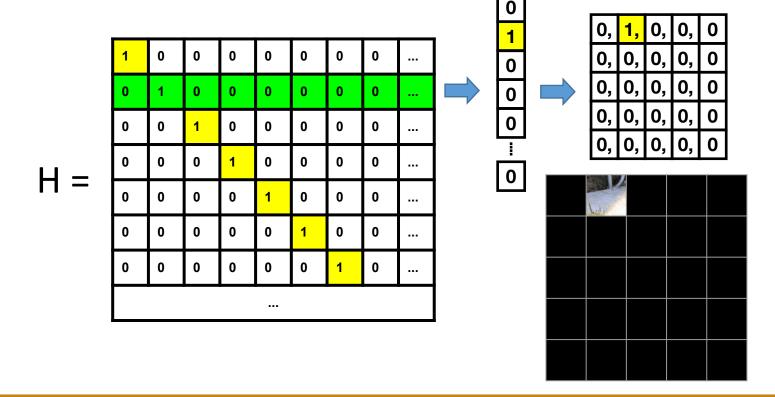

#### What Makes a Mask Good?

- Linearly independent columns → Invertible
  - Can't get a solution without this
  - There is a unique solution
- What would be a bad mask?
- Food for thought: Are all invertible matrices equally as good?
  - Find out in Imaging 3 next week

## **Cumulative Scanning**

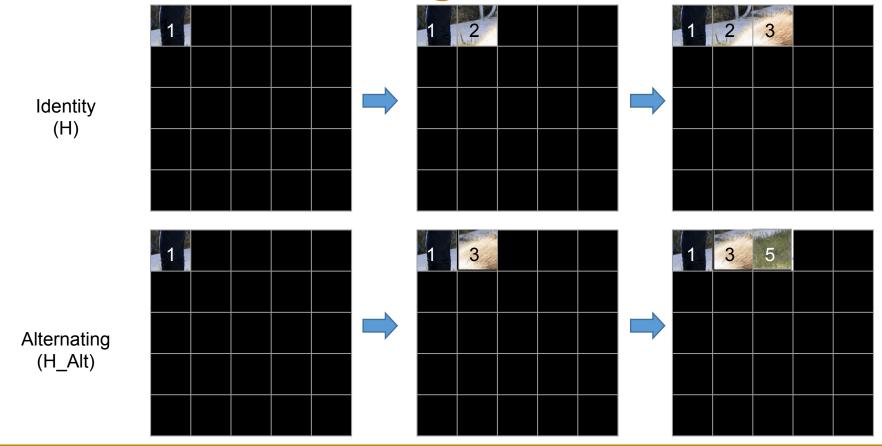

### Setup

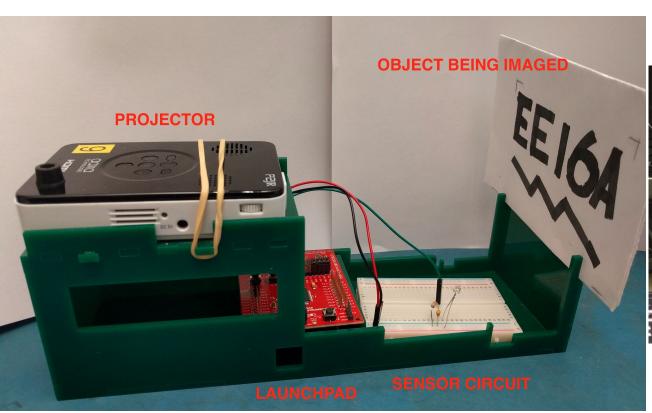

Power strip to power your projector

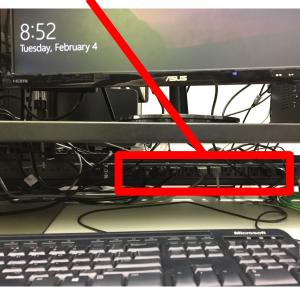

# Sample Setup Images

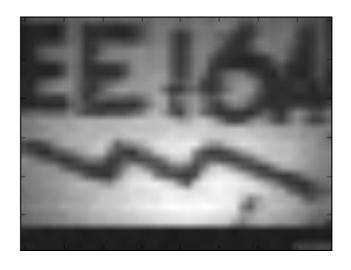

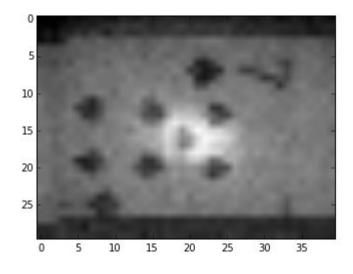

### Setup (cont.)

- 1. Draw a "simple" image
- 2. Project masks (rows of H) onto it in a dark environment
- 3. Measure ambient light sensor reading s
- 4. Multiply by H inverse to find i (= H<sup>-1</sup>.s)

### Tips for a Good Image

- READ CLOSELY. There are many small directions that help you get a good setup
- Focus projector using dial on the side
- Close the box firmly & scan under dark conditions

#### **Poll Time**

Select all of the following that describe the relationship between H (the masking matrix), s (the sensor vector), and i (the image vector)?

- 1. Hs = i
- 2. Hi = s
- 3.  $H^{-1}i = s$
- 4.  $H^{-1}s = i$
- 5. i \* s = H

#### **Poll Time**

Select all of the following that describe the relationship between H (the masking matrix), s (the sensor vector), and i (the image vector)?

- 1. Hs = i
- 2. Hi = s
- 3.  $H^{-1}i = s$
- 4.  $H^{-1}s = i$
- 5. i \* s = H

# Debugging

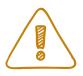

- 1. Make sure wires/resistors/light sensor are not loose
- 2. Light sensor orientation: short leg goes into +ve
- 3. Check COM Port
- Reupload code to launchpad after making any change in circuit
- 5. Check Baud Rate in Serial Monitor (115200)
- 6. Projector might randomly restart in the middle of the lab. Make sure brightness 0 contrast 100.
- 7. Cover box with jacket for dark scanning conditions
- 8. If you see a very bright corner in the scan, move the light sensor away from the projector